# comparing resolution plots (progress report).

#### Rashid Mehdiyev, Carleton U.

## Data used and analyzed

- **2014, 2010**, 2011 data were tried using
	- With Different PRF

The jobs were run on SL5 and SL6 machines to see possible

 $d$ ifferences – quite negligible.

- Jobs were run on SL5 and SL6 machines to see possible differences found to be quite negligible.
- PRF tried: Sec, Sum and Product
- Time methods: Gauss Inflection, Gauss Mean, Peak, Mean, Weighted Mean, Mid Point and Gamma5.
- Plots in this talk presented only with Gauss Inflection method.
- Corrections applied  $-$  bias (row by row) or distortion corrections
- SL5 version use ILCsoft v01-17-02
- SL6 version used ILCSOft v01-17-05

The main goal of my exercise was to feel how to work with different data sets and learn some useful tricks/methods.

## Software used

- SL5 version use ILCSoft v01-17-02
- SL6 version used ILCSOft v01-17-05
- Exploited several versions of the scripts what Peter left behind:
	- Middle of July
	- End of August
	- Sept. (last) version.
- Working on the last version, adding more functionality and settings – the idea is to make this version as user friendly as possible. In the "past", the setting for every data sets were scattered across different directories. Now it should be easier to use 3

## Software: work to do

- Find ways to fix batch submission with the new scripts  $$ something is not fully scalable.
- Add more switches to vary remaining "forks" in data processing:
- CentreColumns
- DeadRowList
- MaxTimeSpreadOverride
- TOFFSET
	- Above parameters are varied from Run to Run. Not sure I know where is the source of this information. Right now using whetever I could find in Peter's directories.
- T0
- DRIFT
	- Also should be used as optional parameters on the analysis jobs.
- Need to be sure that Peter completes Carleton TPC Wiki Page with all "know hows".

## Plots .....

 $5<sup>7</sup>$ 

## 2014 Z-resolution with Sum PRF

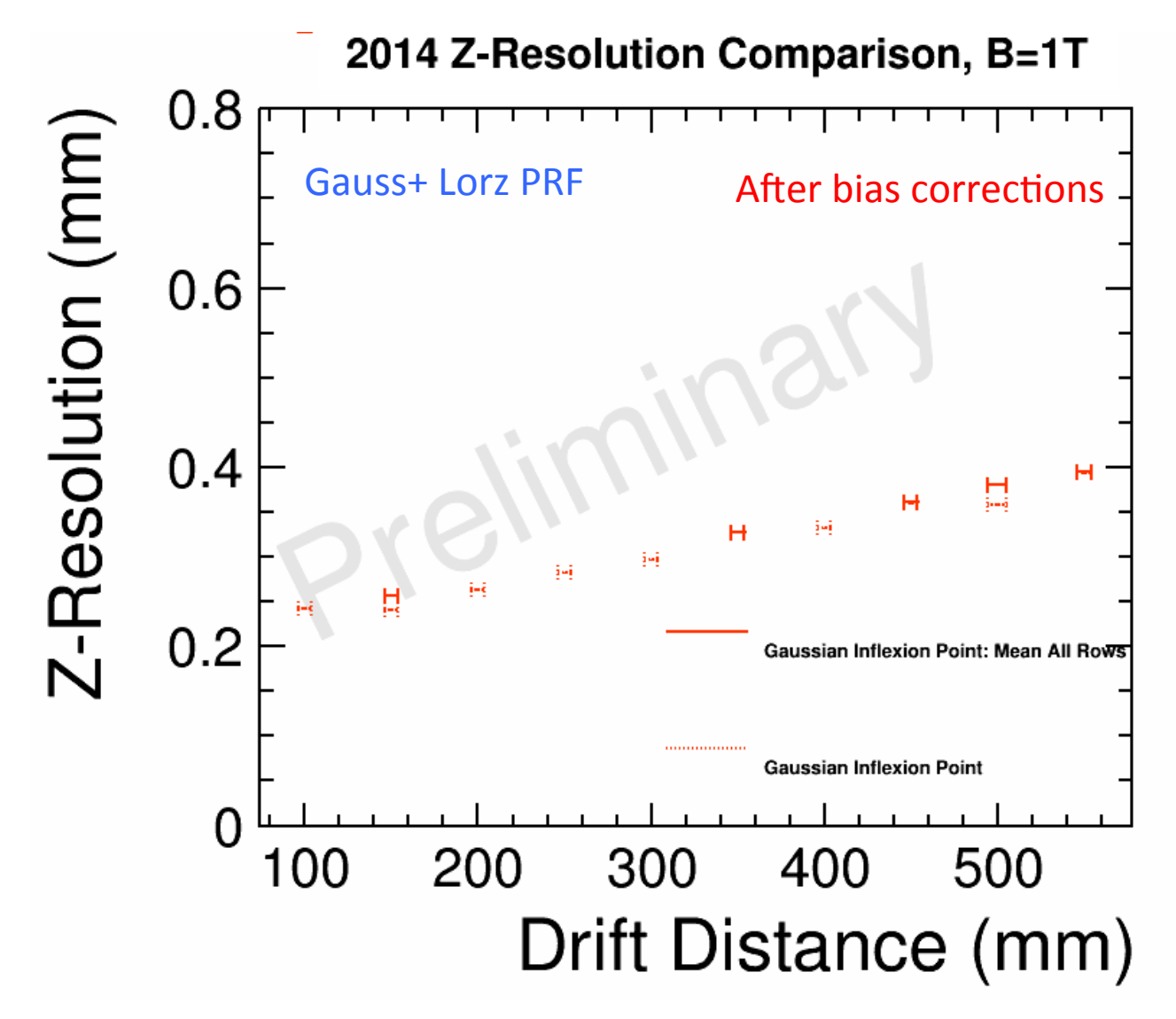

I think this looks great

## Z-resolution with Product PRF

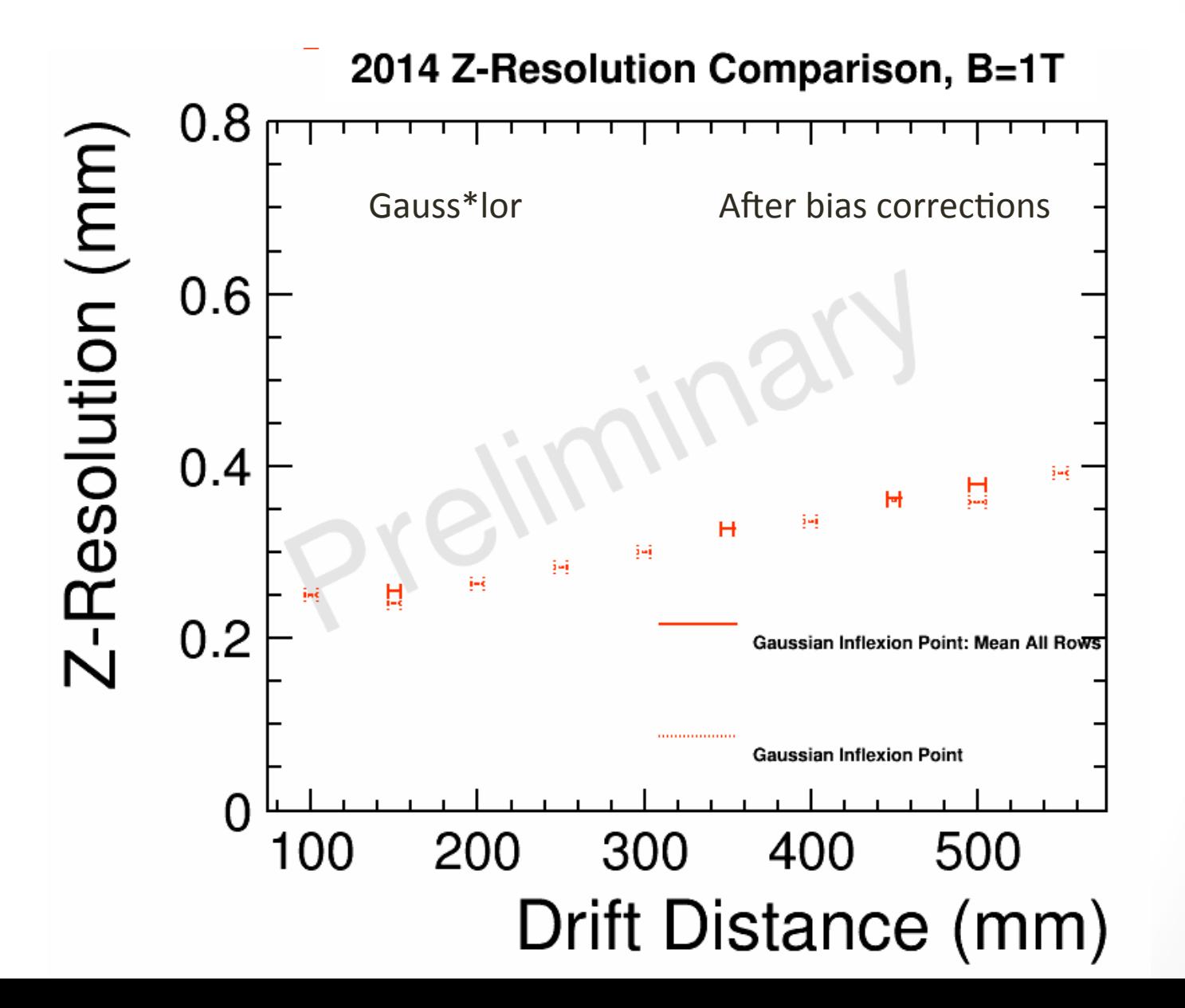

#### (Small) bias corrections effect on Z-res.

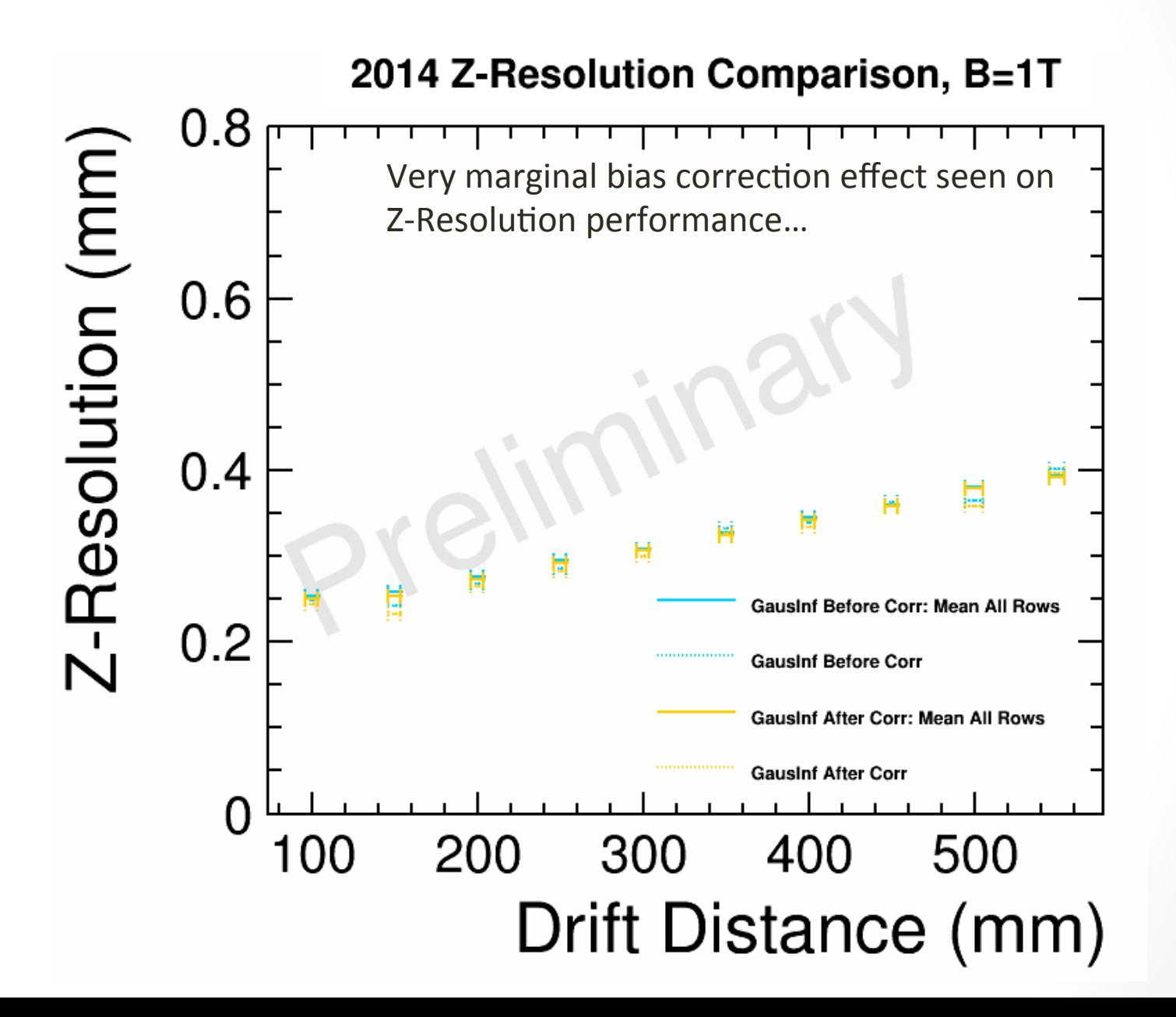

## rphi resolution with Sum PRF

2014 rphi Resolution Comparison, B=1T

 $\overline{q}$ 

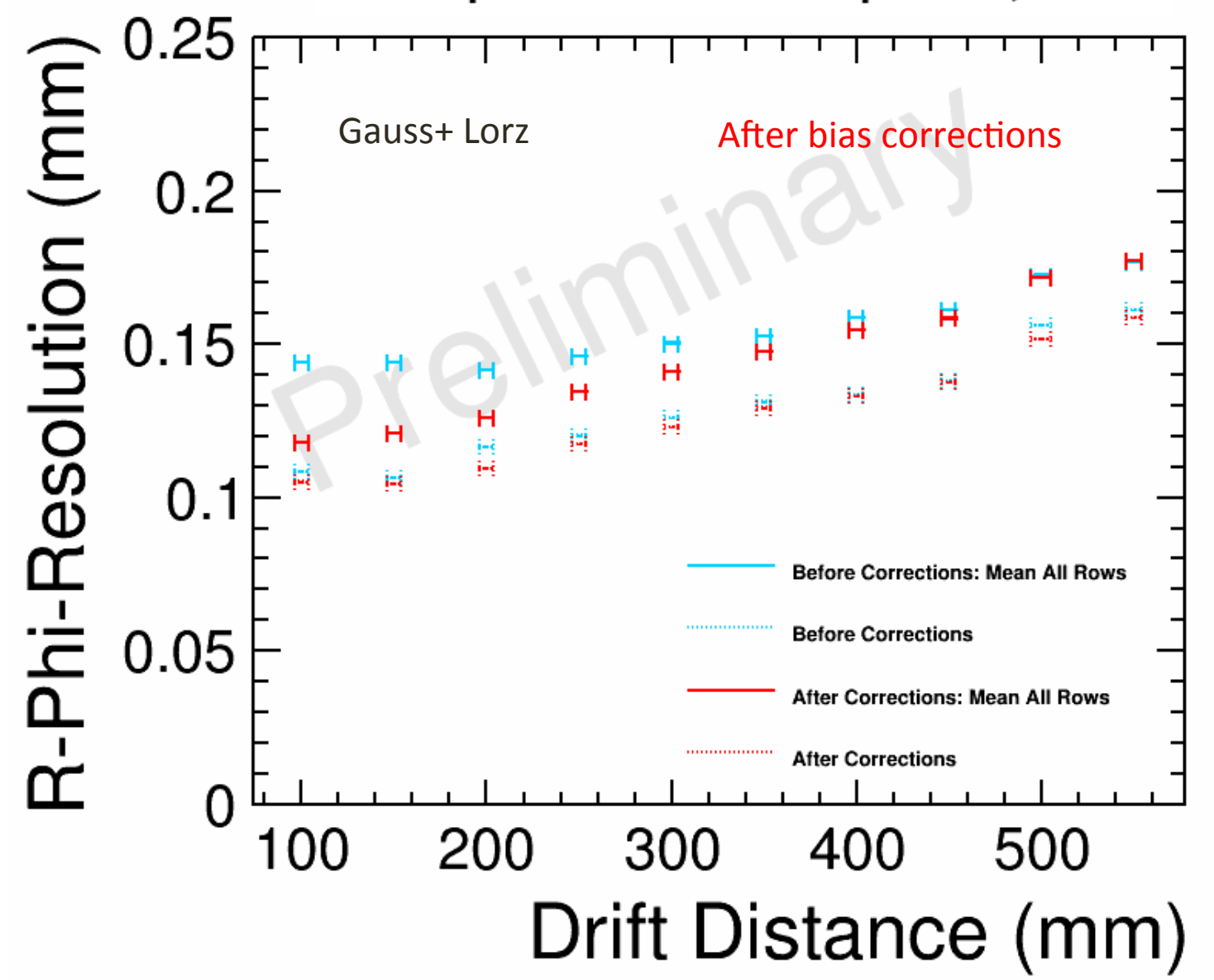

### rphi resolution with Product PRF

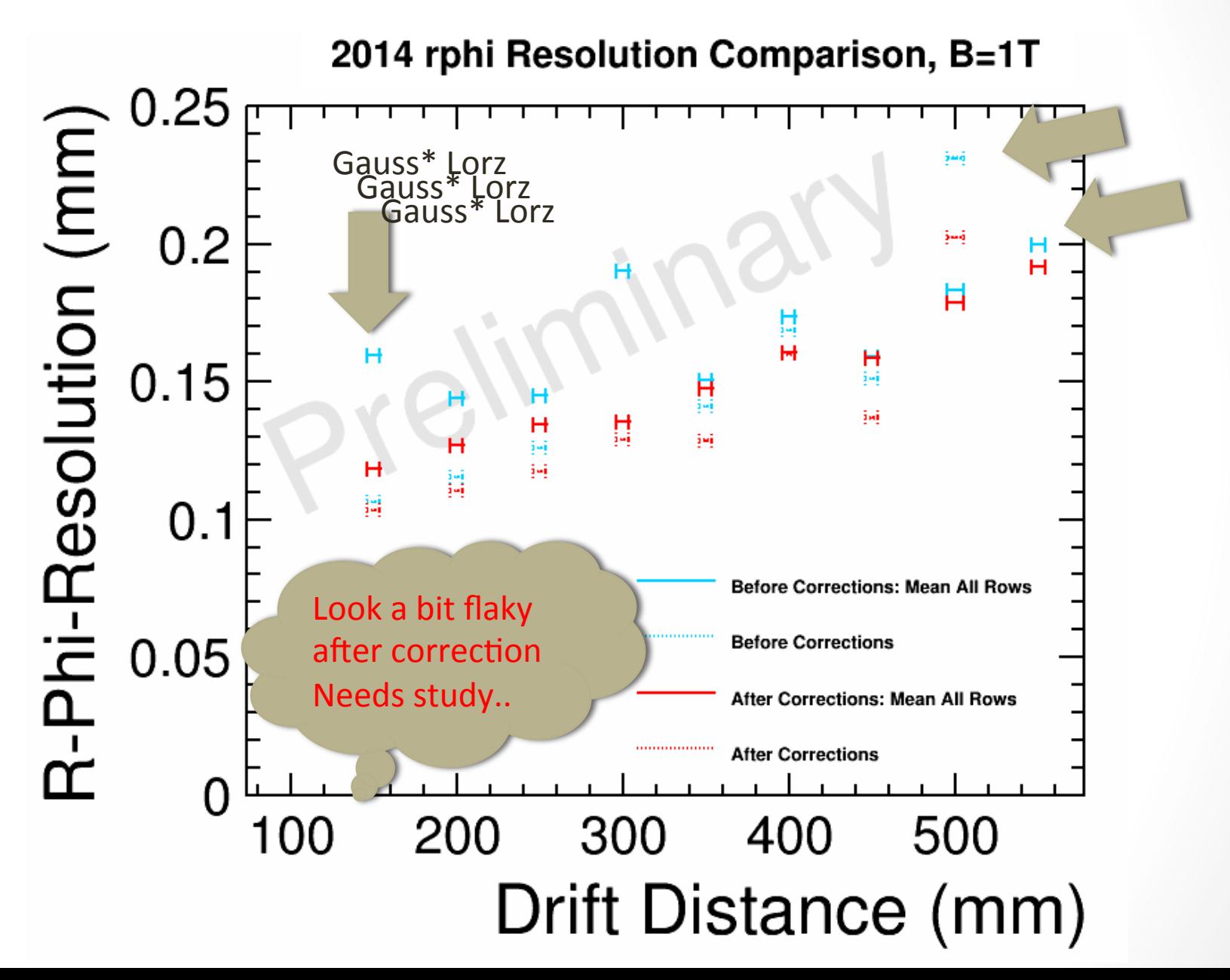

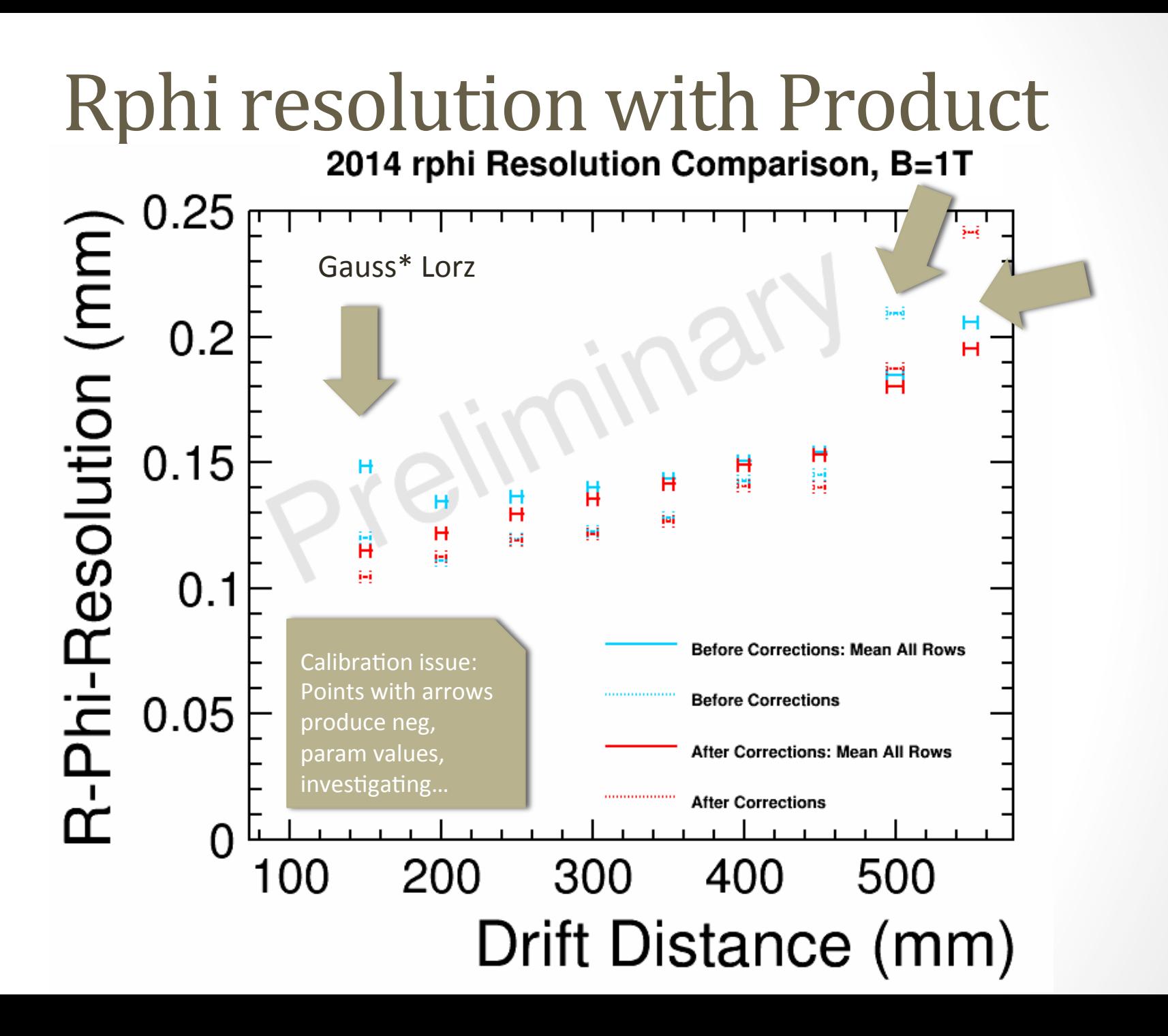

## Bias corrections: by rows

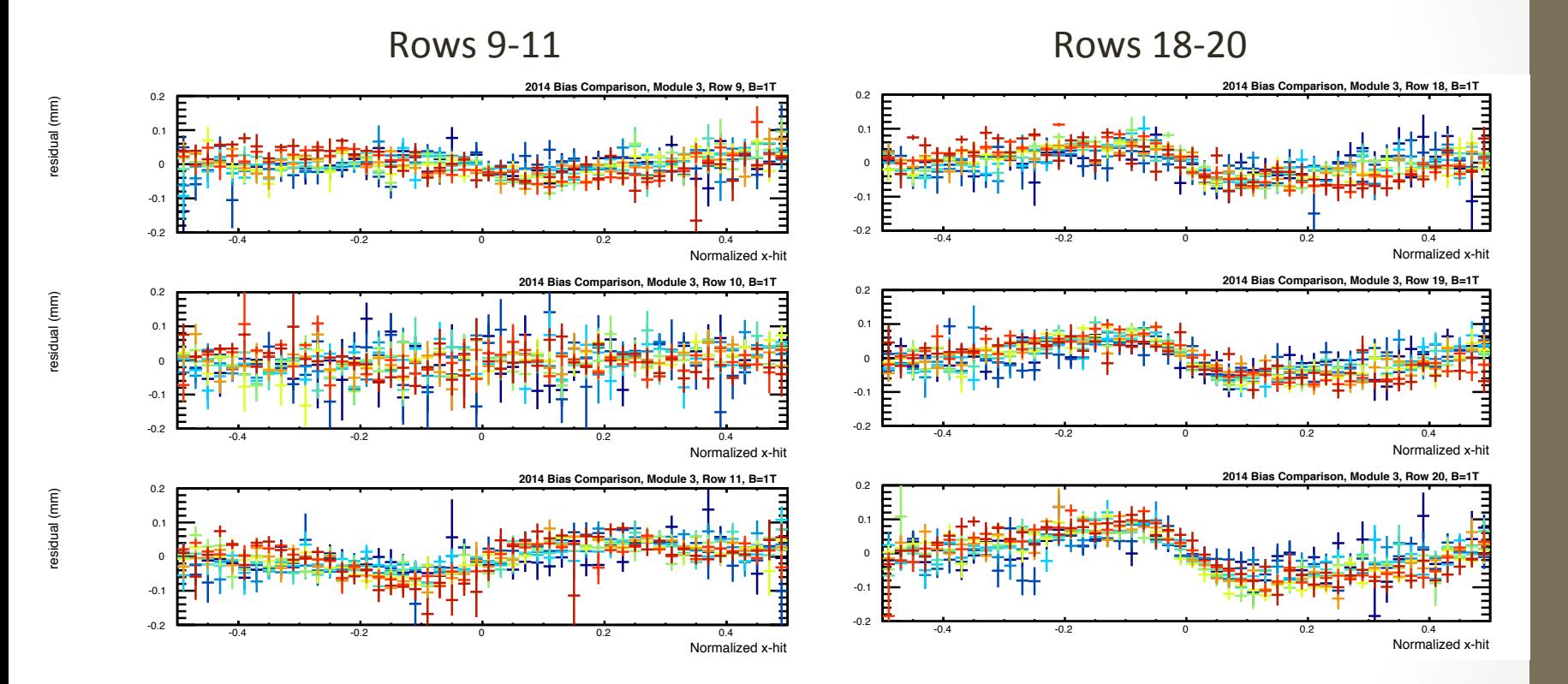

Looks a bit more wiggly than Peter's 2014 data plot, circa June 30<sup>th</sup> 2014, why?

#### 12

#### Sum PRF used

## Bias corrections: by rows

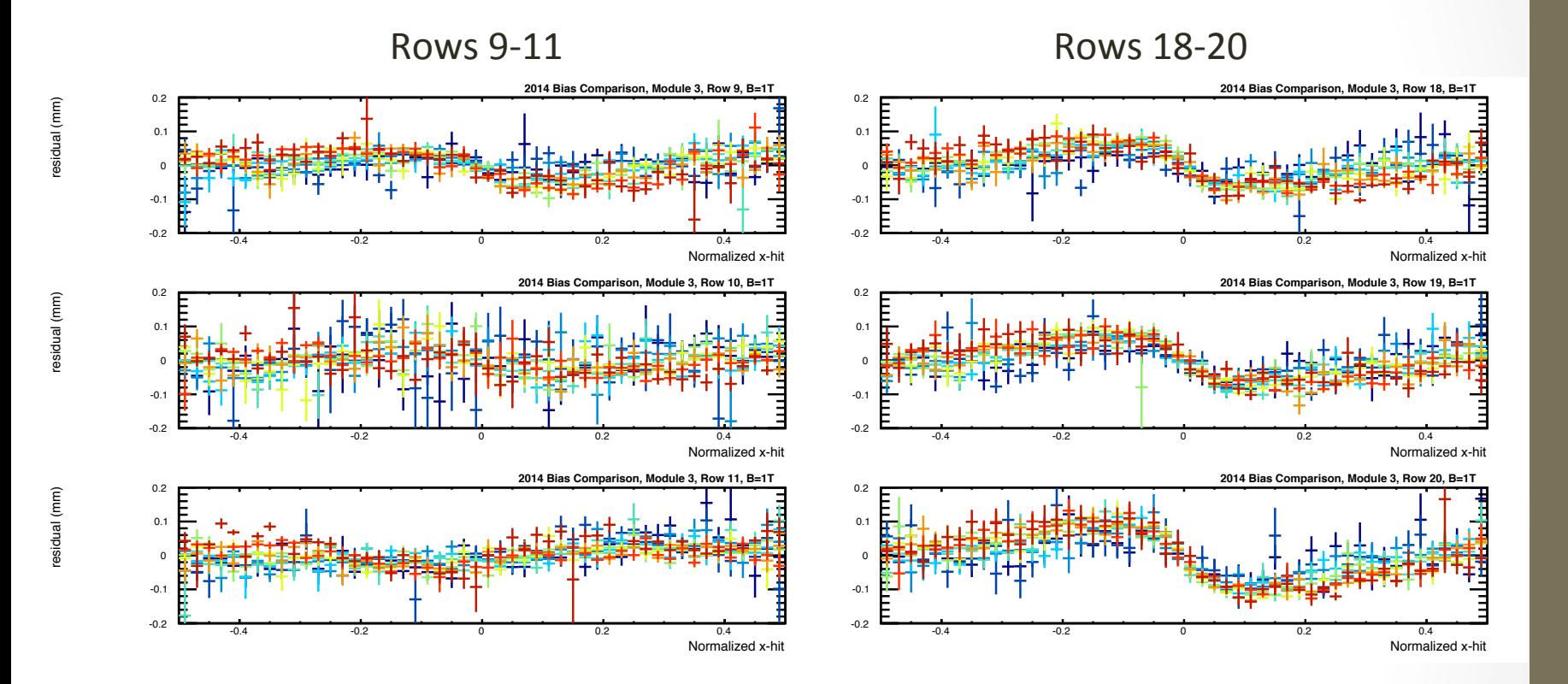

Looks a bit more wiggly than Peter's 2014 data plot, circa June  $30<sup>th</sup>$  2014, why?

Shows some PRF dependence.

Sec PRF used

## 2010 data

- Thanks to Paul, David and Serguei, we could download the data runs to Carleton and I have converted all raw data files to slcio.
- IT is not \_all\_ data what was on the drive. Hopefully we would get the rest of the data at some point this year.
- I have run analysis jobs over 2010 data, with 500 ns peaking time and 2 variants:  $360$  V and  $380$  V on mesh (13 runs each)
- Plots to follow:

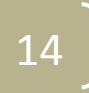

## Rphi Resolution - 2010

360V on MESH 380V on MESH

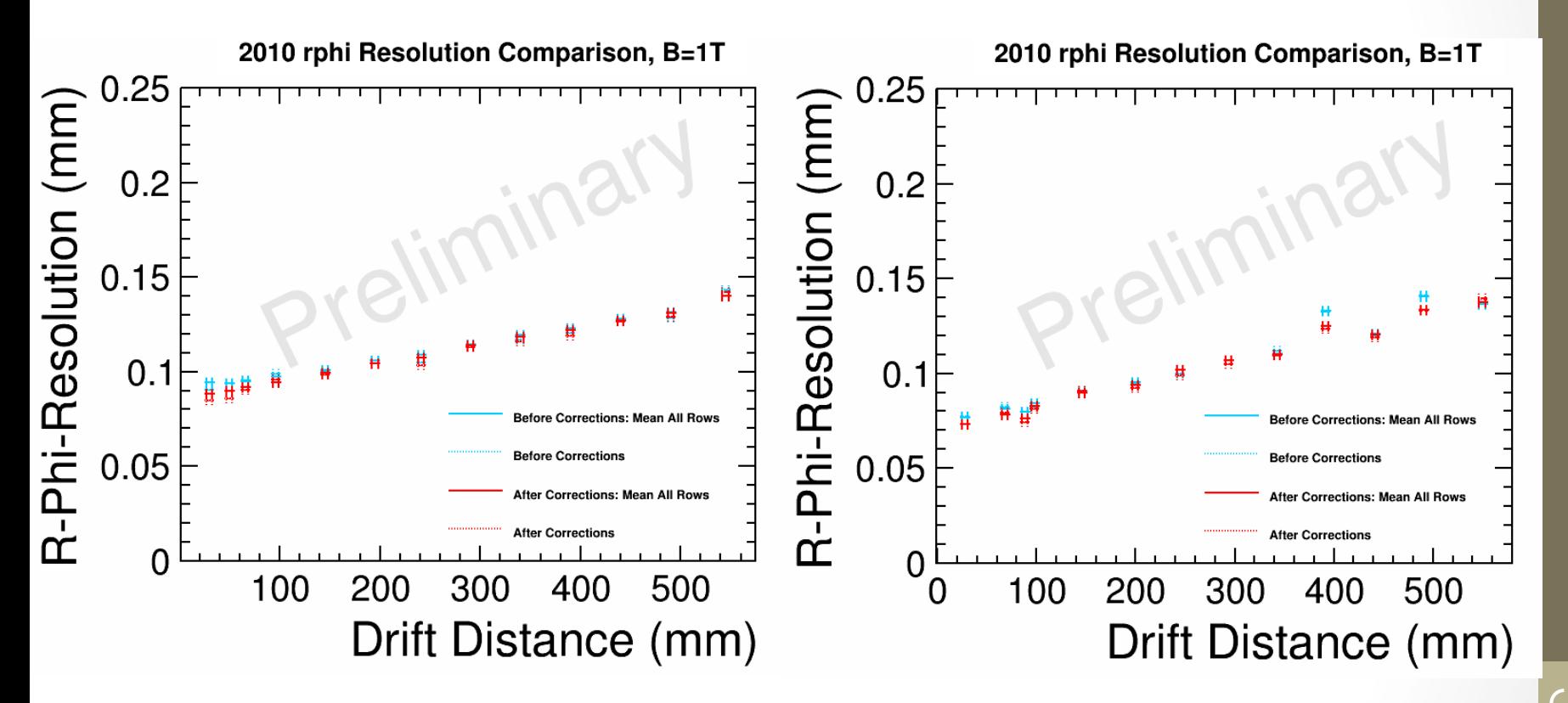

Resolution improves with larger filed.  $\sqrt{15}$ 

## Z- Resolution - 2010

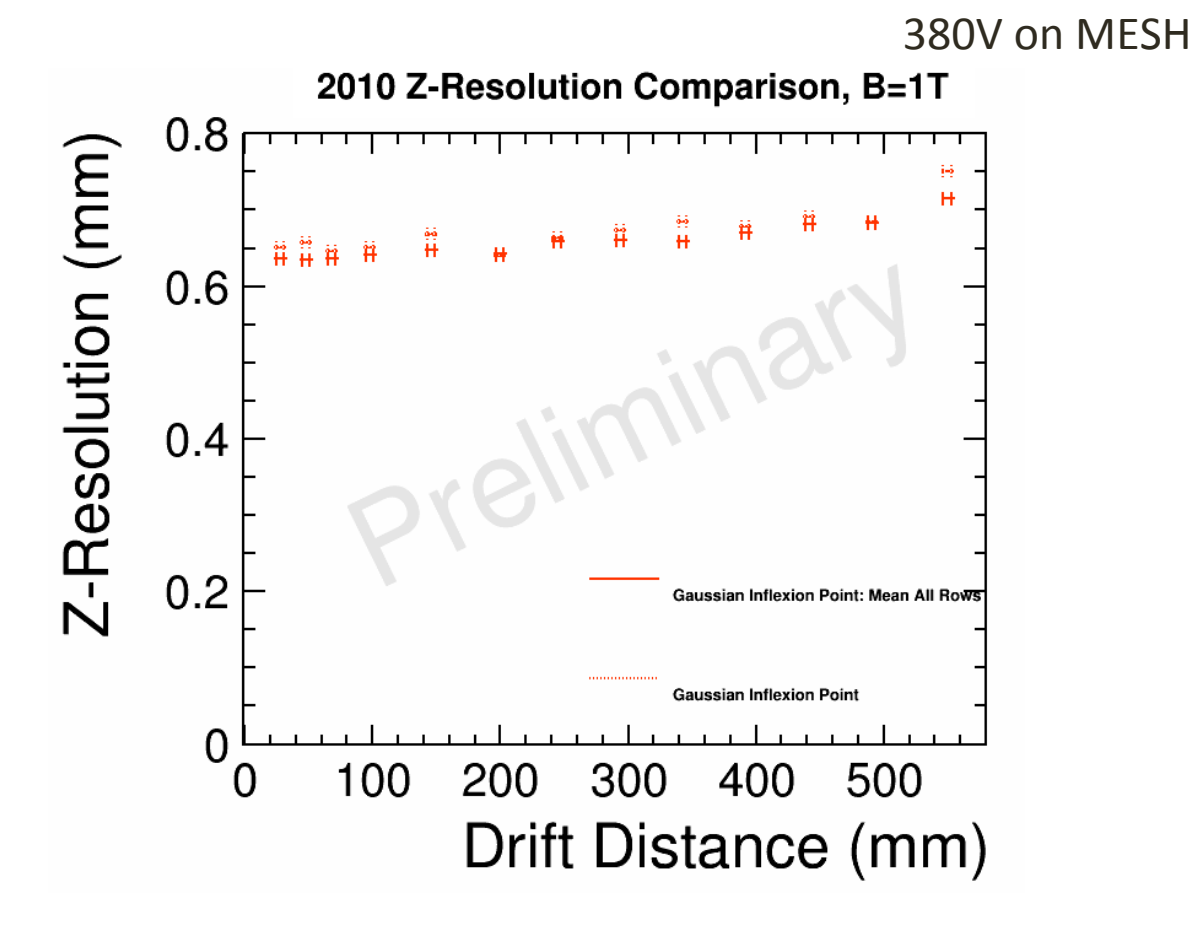

Z- Resolution looks much worse than in 2014 data!

## Few small issues to fix

2014 Z-Resolution Comparison, B=1T  $0.8$ Z-Resolution (mm)  $0.6$  $0.4$ Gaussian Inflexion Point: Mean All Rows **Gaussian Inflexion Point** 0 100 200 300 500 400 Drift Distance (mm)

Using new scripts, this point is a bit off, don't know yet why. The same problems is with rphi-resolution low drift point...

## Things to do

- Fix remaining issues and polish the analysis scripts
- Find some extra ways to improve resolution and stability of points.
- Run analysis over 2011 and 2013 data.
- Still a bit struggling to get the same 2014 transverse resolution performance plots as it was presented in the June LCTPC talk (see in the back up section). Able to get it only with "old calibration" method Peter used in the middle of summer. Getting close.
- Historic pads/hit issue
- More suggestions?

## Back up

 $\begin{bmatrix} 19 \end{bmatrix}$ 

#### Rphi Res. With old calib method

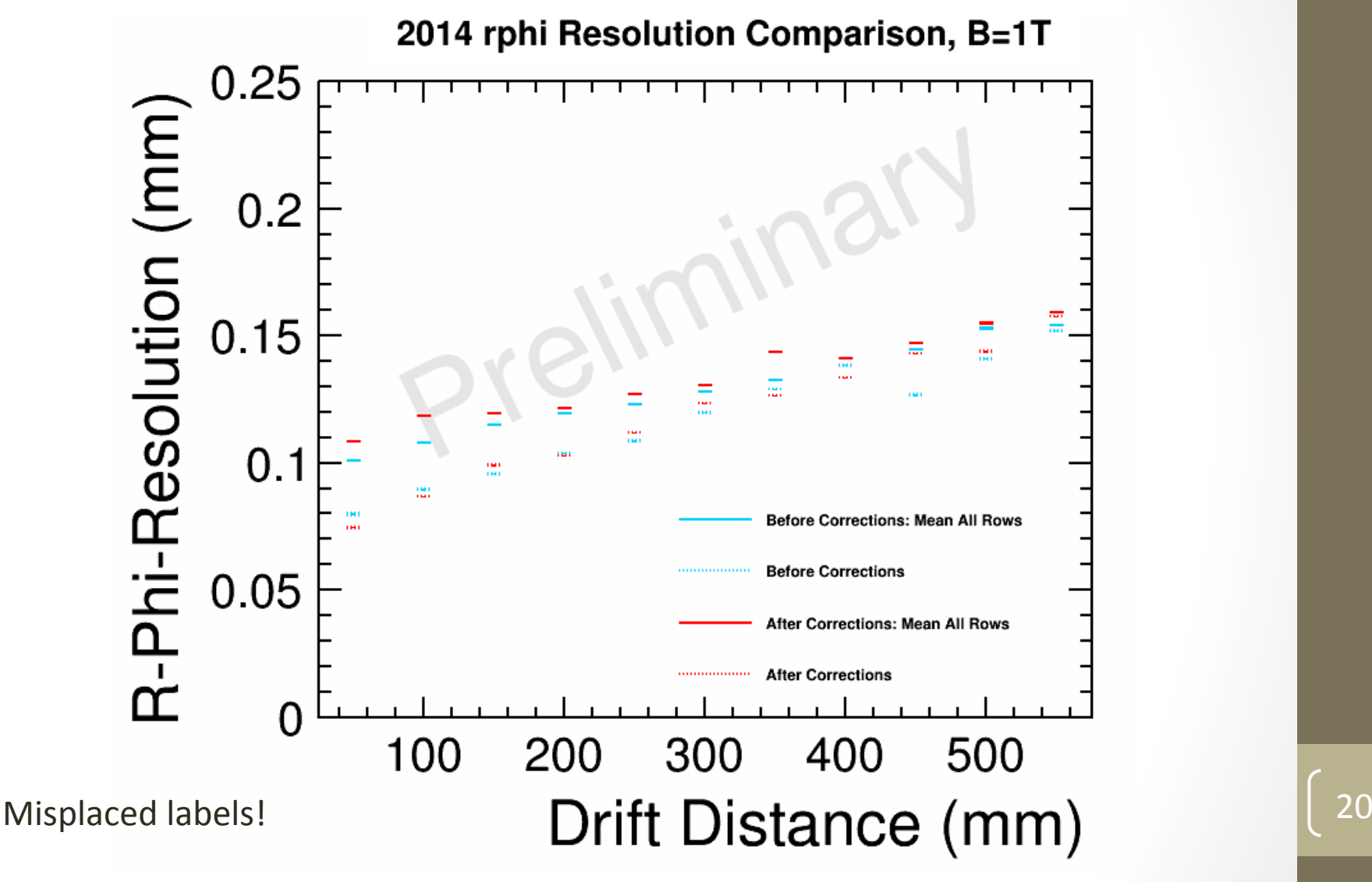

Looks like almost the same plot in LCTPC talk, but with the "old Calib"